# **Freedom of Information Program**

## *EMPLOYEES' COMPENSATION COMMISSION*

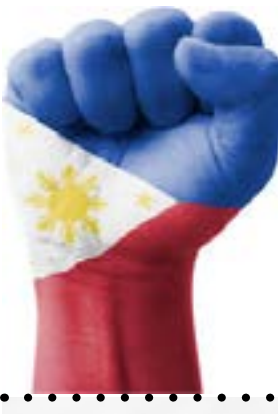

### **Receiving Officer**: Jay B. Galasinao **Designation**: Information Technology Officer II **Office**: Employees' Compensation Commission **Receiving Office**: FOI-Office of the Policy Programs and Systems Management Division 355 Sen. Gil Puyat Avenue, Employees' Compensation Building 5th Floor, Employees' Compensation Commission, Bel-Air, Makati City **Contact Nos**: 8-899-4251 **Email**: info@ecc.gov.ph

*Step 1 Step 3 Step 2* Go to **www.foi.gov.ph**  Click the **SIGN UP** Once logged-in, you in your browser's home will be directed to button and provide your **DASHBOARD.** address. all the required fields. The Dashboard **www.foi.gov.ph** Attach a valid ID to contains all the create an account. requests done by the account owner. **SIGN UP DASHBOARD** *Step 4 Step 5 Step 6 Step 7*The Agency Click the **MAKE**  You will now be The agency will will prepare the **REQUEST button** then directed to the evaluate your information for select the name **MAKE A REQUEST**  request and notify<br>you within 15 of the agency you release based on within 15 page**.** your desired format. wish to ask. working days. It will be sent to Accomplish all fields you depending then click **SEND MY MAKE REQUEST** on the receipt of **REQUEST.** preference. **SEND MY REQUEST ROM GETTY IMAGES** 

#### **MODES OF REQUEST**

*Submit request form with other necessary documents.* **1. Standard Request 2. eFOI Request**

*Lodge a request through the eFOI portal* **(www.foi.gov.ph)**.

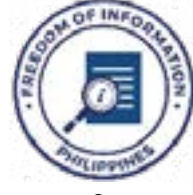

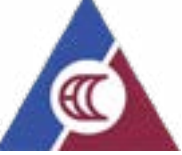

Be **Informed**. Be **Engaged**. *Know your government better.*

#### **FOI Appeals**

*If you are not satisfied with the response to your FOI request, you may ask to carry out an internal review of the response by writing to ECC Central Appeals and Review Committee at info@ecc.gov.ph. Your review request should explain why you are*  dissatisfied with the response, and should be made within 15 calendar days from the date you received this letter. We will *complete the review and tell you the result within 30 calendar days from the date when we receive your appeal.*